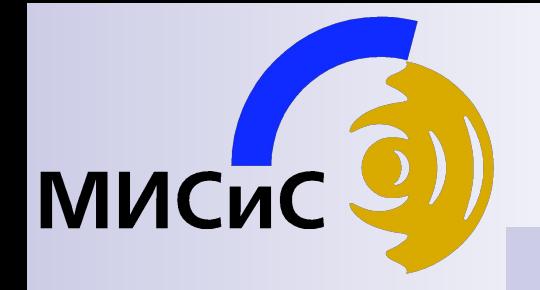

### Лекции

# Микроконтроллеры периферия (дисплей)

2016

### Дисплеи

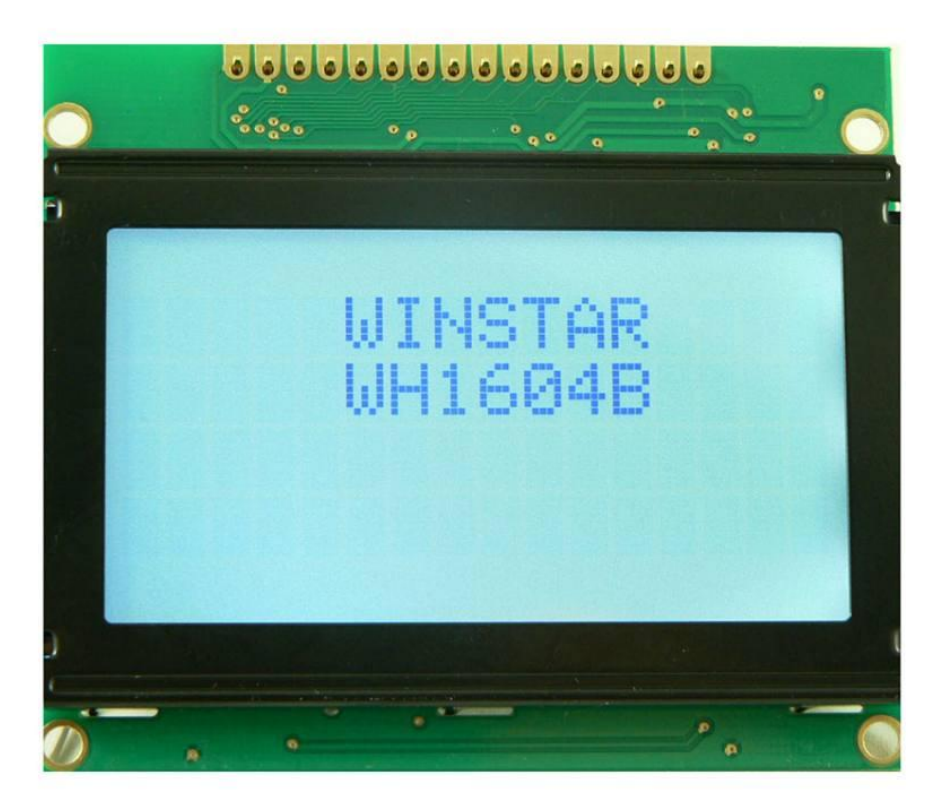

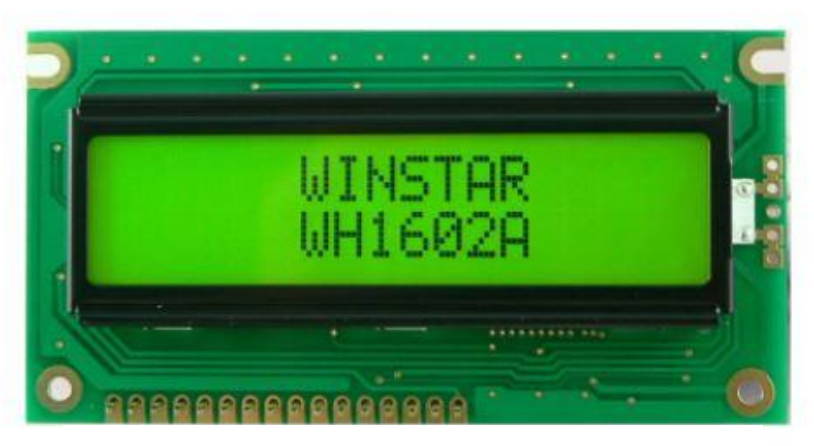

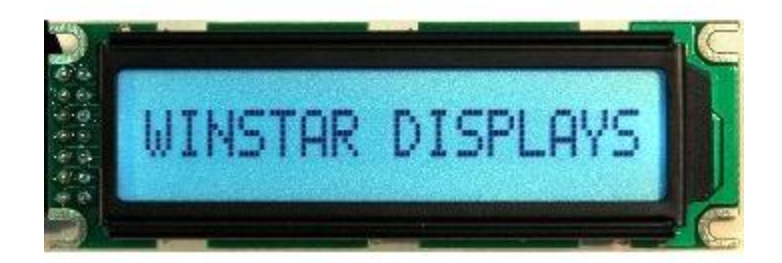

## Подключение WH1602

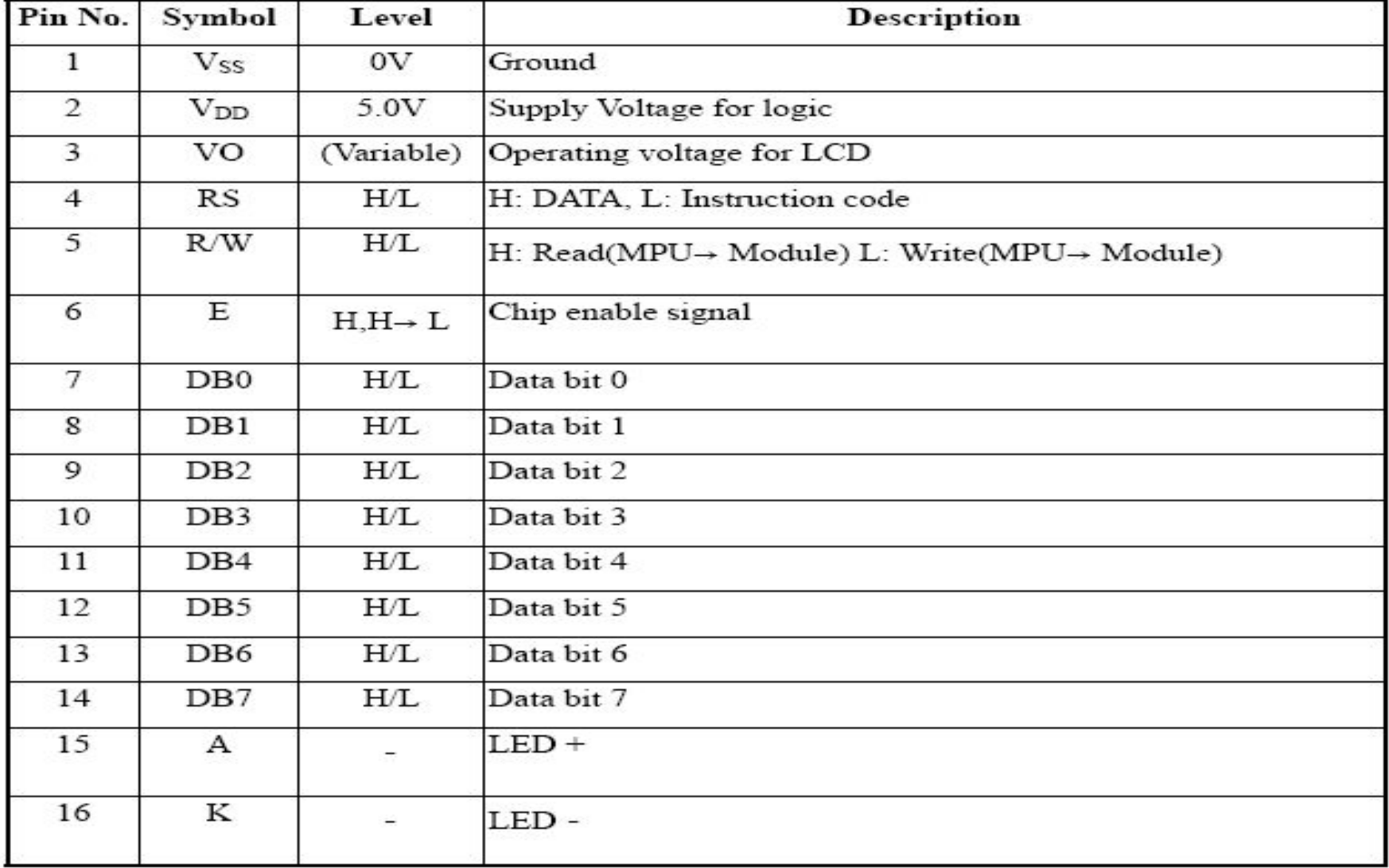

## Подключение МТ1602

![](_page_3_Picture_4.jpeg)

### подключение

![](_page_4_Picture_13.jpeg)

Character located DDRAM address **DDRAM** address

![](_page_4_Picture_14.jpeg)

### подключение

![](_page_5_Figure_1.jpeg)

![](_page_6_Picture_2.jpeg)

![](_page_7_Figure_0.jpeg)

### Диаграмма обмена по 4-х битному интерфейсу

![](_page_8_Figure_1.jpeg)

Примечание. В каждом цикле обмена необходимо передавать (читать или писать) все 8 бит - два раза по 4 бита. Передача старших 4-х бит без последующей передачи младших 4-х бит не допускается.

#### Диаграмма обмена по 8-ми битному интерфейсу

![](_page_9_Figure_1.jpeg)

#### Начальная установка индикатора

Индикатор войдет в нормальный режим работы только после подачи на него следующих команд:

![](_page_10_Figure_2.jpeg)

• - после этих команд флаг занятости "BS" не проверять! Остальные команды выдавать в соответствии с таблицей 4 и примечаниями под ней.

![](_page_10_Figure_4.jpeg)

```
void DisplayValue(unsigned long value)
{
    char i;
   unsigned long V;
   unsigned long digit;
   unsigned int code;
   unsigned char code_low, code_high;
   V = AcpValues[AcpChannel];//
```

```
PORTB = 0;PORTB = 0b00010000;PORTB = 0;
```

```
for(i = 0; i < 5; i++)
 {
        digit = V % 10;
        V = V / 10;
        code = mas8[digit];
        code_low = (code \gg 0) & 0xF;
        code_high = (code \gg 4) & 0xF;
        PORTB = code low | 0b01010000;
        PORTB = code_low | 0b01000000;
        PORTB = code_high | 0b01010000;
        PORTB = code_high | 0b01000000;
   }
```
PORTB = 0b01010000;//пропуск сегментаов  $PORTB = 0b01000000;$ 

PORTB = 0b01010000;  $PORTB = 0b01000000;$ 

 PORTB = 0b01010000;  $PORTB = 0b01000000;$ 

PORTB = 0b01010000;  $PORTB = 0b01000000; //$ пропуск сегментаов

```
 PORTB = 0b01011110;//запись буквы ... в дисплей
 PORTB = 0b01001110;
 PORTB = 0b01011000;
 PORTB = 0b01001000; PORTB = 0b01010011;//запись буквы ... в дисплей
 PORTB = 0b01000011;
 PORTB = 0b01011110;
 PORTB = 0b01001110;
 digit = (AcpChannel + 1);//записываем номер канала в дисплей
 code = mas8[digit];code low = (code \gt0) & 0xF;
 code_high = \left(\text{code} \right) > 4) & 0xF;
 PORTB = code low | 0b01010000;
```

```
PORTB = code low | 0b01000000;
```

```
PORTB = code_high | 0b01010000;
```

```
PORTB = code_high | 0b01000000;
```
}